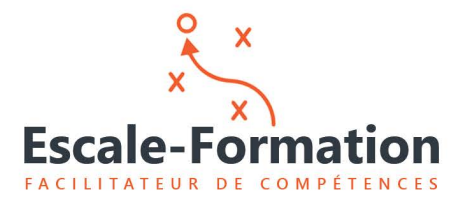

**Qualiopi** processus certi E BÉPURLIQUE FRANCAISE La certification qualité a<br>été délivrée au titre de la<br>catégorie d'actions sui-

Prestataire de fo<br>enregistrésous le<br>93.13.14289<br>Cet enregistrement<br>pas agrément de

Votre interlocuteur Tél. e-mail Port. Bruno DUMONTET 09.61.20.17.23 [bdumontet@escale-formation.fr](mailto:bdumontet@escale-formation.fr) 06.88.61.76.90

# **FORMATION**

**MAÎTRISER LES OUTILS DE CRÉATION DE PUBLICATIONS ASSISTÉES OPTIMISER SA COMMUNICATION SUR FACEBOOK ET DÉVELOPPER SON RÉSEAU OPTIMISER SON SITE WEB POUR AMÉLIORER SON RÉFÉRENCEMENT NATUREL SUR LES MOTEURS DE RECHERCHE APPRENDRE À MAÎTRISER SON RÉFÉRENCEMENT LOCAL AVEC GOOGLE MY BUSINESS ET GÉRER LES AVIS GOOGLE**

**DÉROULÉ PÉDAGOGIQUE**

## **FORMATION WEBMARKETING**

**Durée** 3 journées (21h00 au total)

 **Lieu** PRÉSENTIEL OU DISTANCIEL

Public visé **Cette formation s'adresse à toute personne désirant développer sa communication multi supports.** 

Elle s'adresse aux personnes en activité ou en recherche d'emploi :

Créateur d'entreprise, artisan, commerçant, salarié, dirigeant, indépendant, entrepreneur individuel...

#### **Objectifs et moyens pédagogiques**

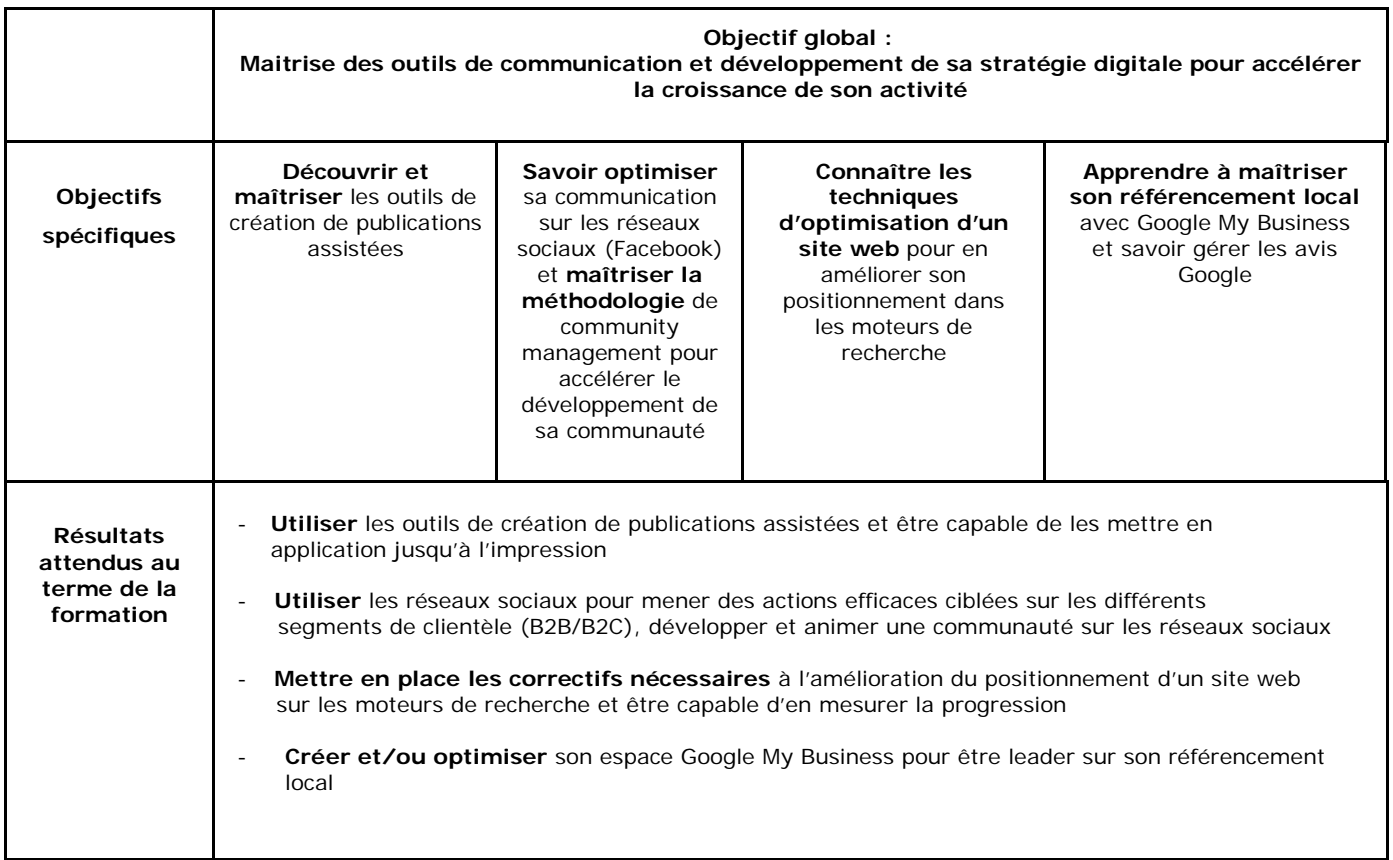

#### **MOYENS PÉDAGOGIQUES ET TECHNIQUES**

Moyens techniques et pédagogiques fournis par le centre de formation : supports physiques ou digitaux

**Prérequis** Aucun.

# **Contenu**

# **1ère journée – Matin**

**OBJECTIF :** 

- Citer les objectifs de la formation, présenter les concepts webmarketing essentiels adaptés au projet des apprenants

- Découvrir les outils de création de publications assistées

# **COMPÉTENCE VISÉE :**

Maîtriser les outils de création de publications assistées et capacité de mise en application jusqu'à l'impression

# **DÉROULEMENT DE LA SÉQUENCE :**

**Présentation des Outils de publications assistées : découverte des outils en ligne** 

- Lucidpress
- Looka
- Canva
- Visme
- Adobe Spark.
- Crello
- **PicMonkey**
- Photopea
- Gimp

### **- Mise en application sur une sélection d'outils - 2h00**

Présentation des principales fonctionnalités :

- Découvrir les templates et faire le bon choix selon le support de communication souhaité
- Créer des visuels selon votre objectif et contexte professionnel
- Ajouter du texte : composition, polices et paramètres,
- Ajouter une icône, une forme, une image : modifications, filtres et cadrages, Notions de définitions, de formats et de droits d'image suivant leur utilisation
- Définir un arrière-plan,
- Ajouter un média : musique, vidéo avec Coverr
- Paramétrer diverses formes et objets
- Créer un modèle

# **1ère journée – Après-midi**

**OBJECTIF :**  Réaliser un support prêt à imprimer

# **COMPÉTENCE VISÉE :**

Maîtriser les outils de création de publications assistées et capacité de mise en application jusqu'à l'impression.

# **DÉROULEMENT DE LA SÉQUENCE : -**

# **Atelier pratique : - 3h30**

- **Créer un leaflet 4 pages.**
- Paramétrer, contrôler et Exporter son document pour l'imprimeur
- **Exporter son visuel pour une diffusion web**
- Fin de la journée Rappel des objectifs de la journée suivante

# **2ème journée – matin**

# **OBJECTIF :**

Optimiser sa communication sur les réseaux sociaux (Facebook) et maîtriser la méthodologie de community management pour accélérer le développement de sa communauté

# **COMPÉTENCE VISÉE :**

Utiliser les réseaux sociaux pour mener des actions efficaces ciblées sur les différents segments de clientèle (B2B/B2C), développer et animer une communauté sur les réseaux sociaux.

# **DÉROULEMENT DE LA SÉQUENCE**

**- Développer son réseau sur Facebook - 3h30**

- Partir sur de bonnes bases 10'
- Optimiser sa page Facebook 30'
- Bien s'organiser pour publier efficacement 20'
- Faire grandir sa communauté 30'
	- Comment valorisez vos meilleurs contenus
	- **Quel est le bon rythme de publication**
	- Les outils de curation de contenu
	- Donnez la parole à vos fans 15'
- Variez les types de publications sur Facebook 30'
	- Différents types de contenus qui marchent bien sur Facebook
- Vidéos et live sur Facebook 15'
- Faire de la publicité sur Facebook et en mesurer l'efficacité 30'
- Mesurer son impact, utiliser ses statistiques 30'

# **2ème journée – Après-midi**

### **OBJECTIF :**

Connaître les techniques d'optimisation d'un site web pour en améliorer son positionnement dans les moteurs de recherche.

# **COMPÉTENCE VISÉE :**

Etre capable de mettre en place les correctifs nécessaires à l'amélioration du positionnement d'un site web sur les moteurs de recherche et être capable d'en mesurer la progression.

# **DÉROULEMENT DE LA SÉQUENCE**

**- Optimiser son site web pour améliorer son positionnement sur les moteurs de recherche - 3h30**

- Les notions fondamentales du référencement naturel
	- o L'objectif, le positionnement, le contenu pertinent, les titres et balises « cachées », la soumission aux annuaires et moteurs de recherche, netlinking et partenaires. - 1h30
	- o Analyse des points forts et points faibles de l'existant 30'
	- o Les mots clefs : Typologie, notion de longue traine, sélection et tri des expressions clefs définies en fonction des objectifs de référencement. - 30'
	- o Définir une stratégie de contenu suivant les règles rédactionnelles spécifiques au web, réflexion sur la rédaction d'articles pertinents à insérer dans son site web - 1h
	- Fin de la journée Rappel des objectifs de la journée suivante

# **3ème journée – Matin**

# **OBJECTIF :**

Connaître les techniques d'optimisation d'un site web pour en améliorer son positionnement dans les moteurs de recherche.

# **COMPÉTENCE VISÉE :**

Etre capable de mettre en place les correctifs nécessaires à l'amélioration du positionnement d'un site web sur les moteurs de recherche et être capable d'en mesurer la progression.

# **DÉROULEMENT DE LA SÉQUENCE**

#### **Atelier pratique - 3h30**

Création des balises et mise en place des correctifs sur le site web

# **3ème journée – Après-midi**

# **OBJECTIF :**

Apprendre à maîtriser son référencement local avec Google My Business et savoir gérer les avis Google.

# **COMPÉTENCE VISÉE :**

Savoir Créer et/ou optimiser son espace Google My Business pour être leader sur son référencement local..

# **DÉROULEMENT DE LA SÉQUENCE**

## **Créer, Gérer et Optimiser son compte Google My Business**

- Google My Business 1h30
	- Présentation : c'est quoi, pourquoi, comment ?
	- Découvrir l'outil gratuit Google My Business.
	- Apprendre à communiquer localement sur son association, son entreprise, ses services ou ses produits.
	- Comprendre comment apparaître en première page des résultats de Google sur votre ville sur vos mots-clefs essentiels.
	- Savoir répondre aux avis Google et s'en servir pour booster l'image de son entreprise et permettre ainsi d'augmenter son trafic web et/ou magasin
- **Atelier pratique** : 2h
	- Concevoir, rédiger et mettre en place une présentation pertinente de votre association sur Google My Business.
	- Evaluation à chaud
	- Bilan de la formation